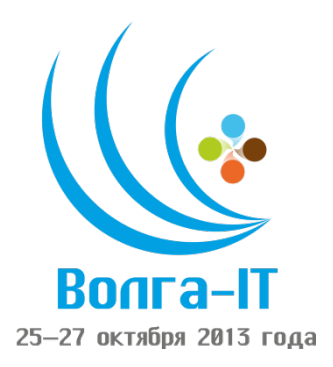

## **VI Поволжская олимпиада по информационным технологиям среди студентов и аспирантов «Волга ИТ – 2013»**

## **Номинация «1C программирование»**

## **Задание финального этапа**

1. В документе «Списание БСО» реализовать автоматическое заполнение табличной части по остаткам в разрезе складов и БСО, как вместе, так и по отдельности.

По кнопке «Заполнить» табличная часть должна заполняться следующими данными:

- Склад
- Вид БСО
- Количество
- Серия

**Документ движения**

**-во**

- Номера интервалами (Начальный и конечный номера, если они идут по порядку)
- Отдельными строками должны выводиться медали и приложения к аттестатам

Если в документе не выбран вид БСО, списываются все остатки с указанного склада.

Если в документе не выбран склад, списываются указанные виды БСО со всех складов, кроме основного.

Если не заполнен ни склад, ни вид БСО, списываются все остатки со всех складов, кроме основного

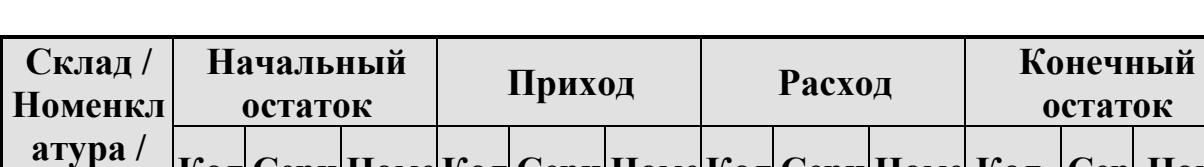

**я**

**Кол Сери Номе Кол Сери Номе Кол Сери Номе Кол-Сер Номе**

**-во**

**я**

**ра**

**во**

**ия**

**ра**

**ра**

## 2. Создать отчет с возможностью отбора по складу вида:

**-во**

**ра**

**я**